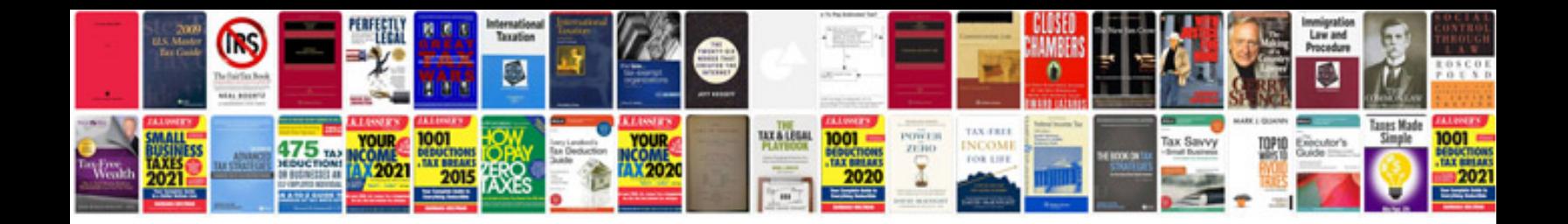

**Pan card change application form**

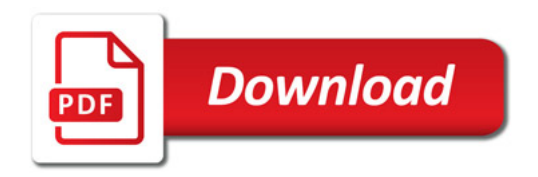

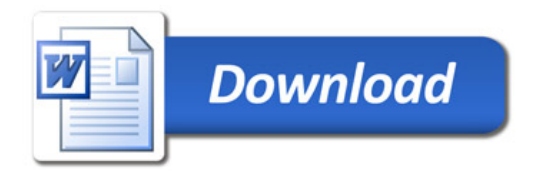